### **FC** Fuji Electric **MONITÓUC EXPRESS**

**Issue No. 138 (February 2021)**

## **[Efficiency Improvement] Collect information from the field remotely with V-Server!**

#### **What is V-Server?**

**V-Server is a software that allows you to collect and store field information through MONITOUCH by connecting a PC to MONITOUCH via Ethernet. V-Server also reads the data logged by MONITOUCH without dedicated program.**

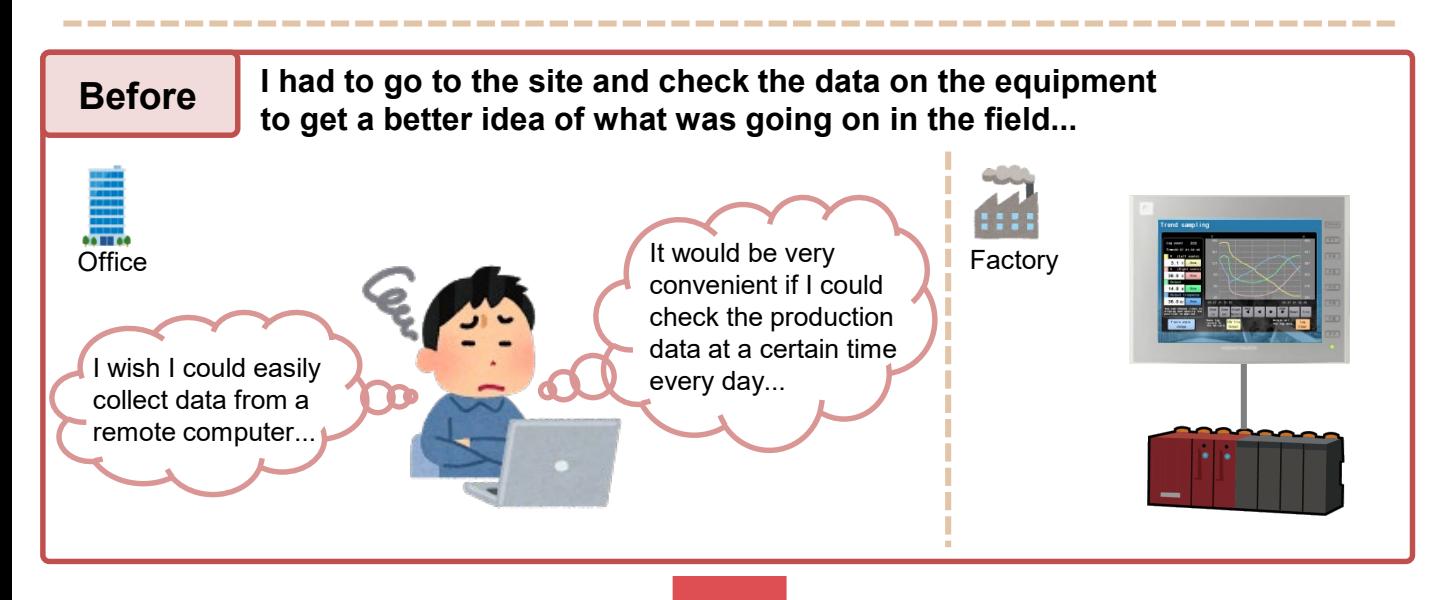

# You've got a V-Server!

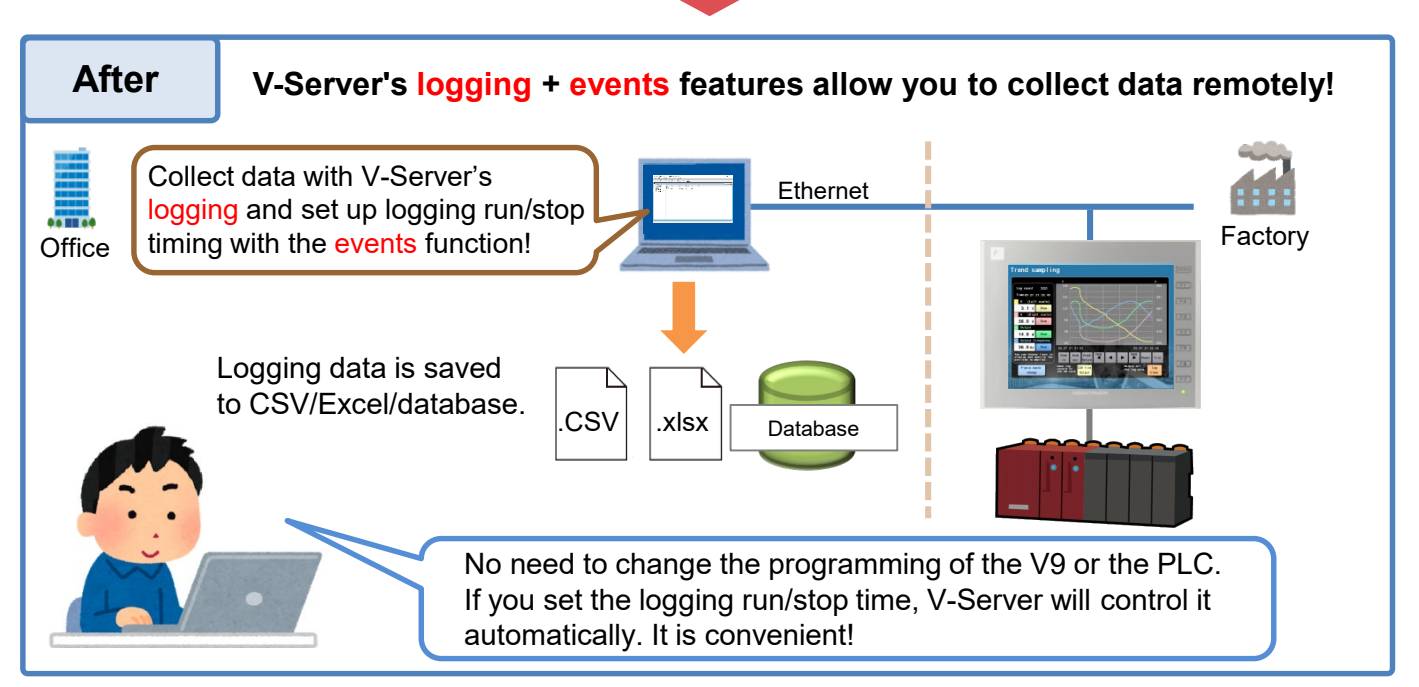

## **Hakko Electronics Co., Ltd.**

## **FC** Fuji Electric *MONITÓUCH/EXPRESS*

**You can do this with V-Server logging + events!**

## **Automatic daily reports**

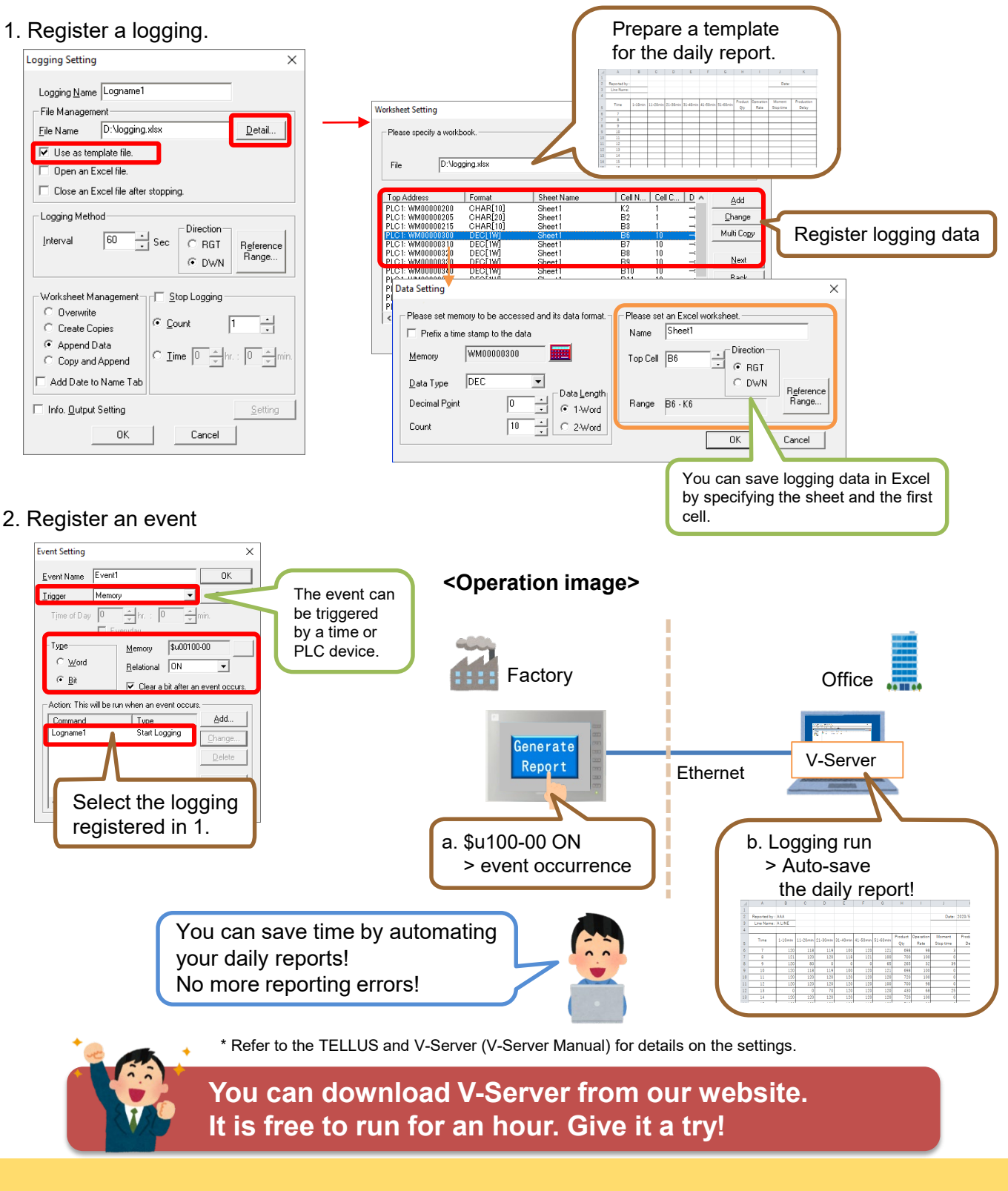

#### **Hakko Electronics Co., Ltd.** Overseas Sales Section

TEL: +81-76-274-2144 FAX: +81-76-274-5136 http://monitouch.fujielectric.com/